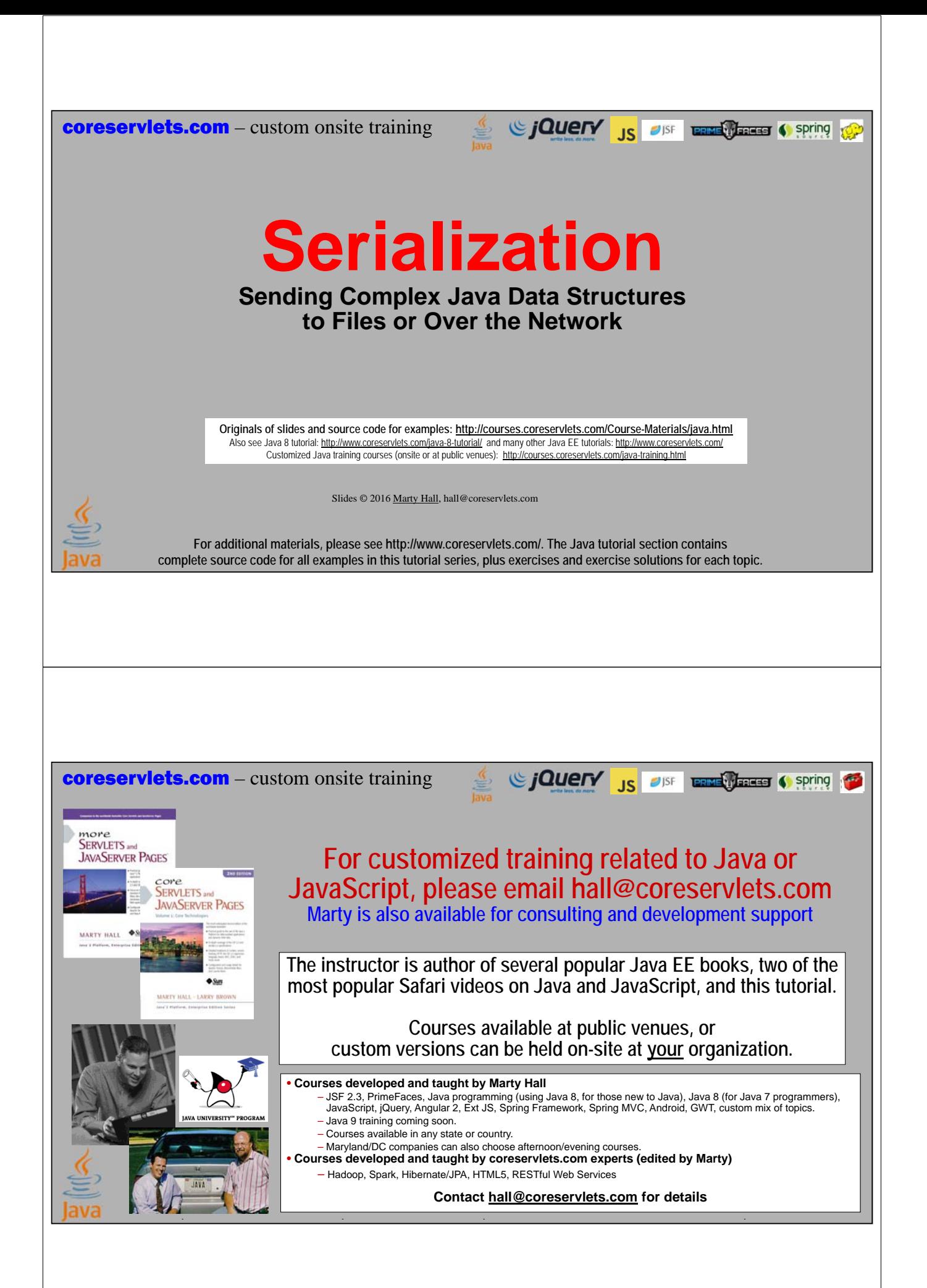

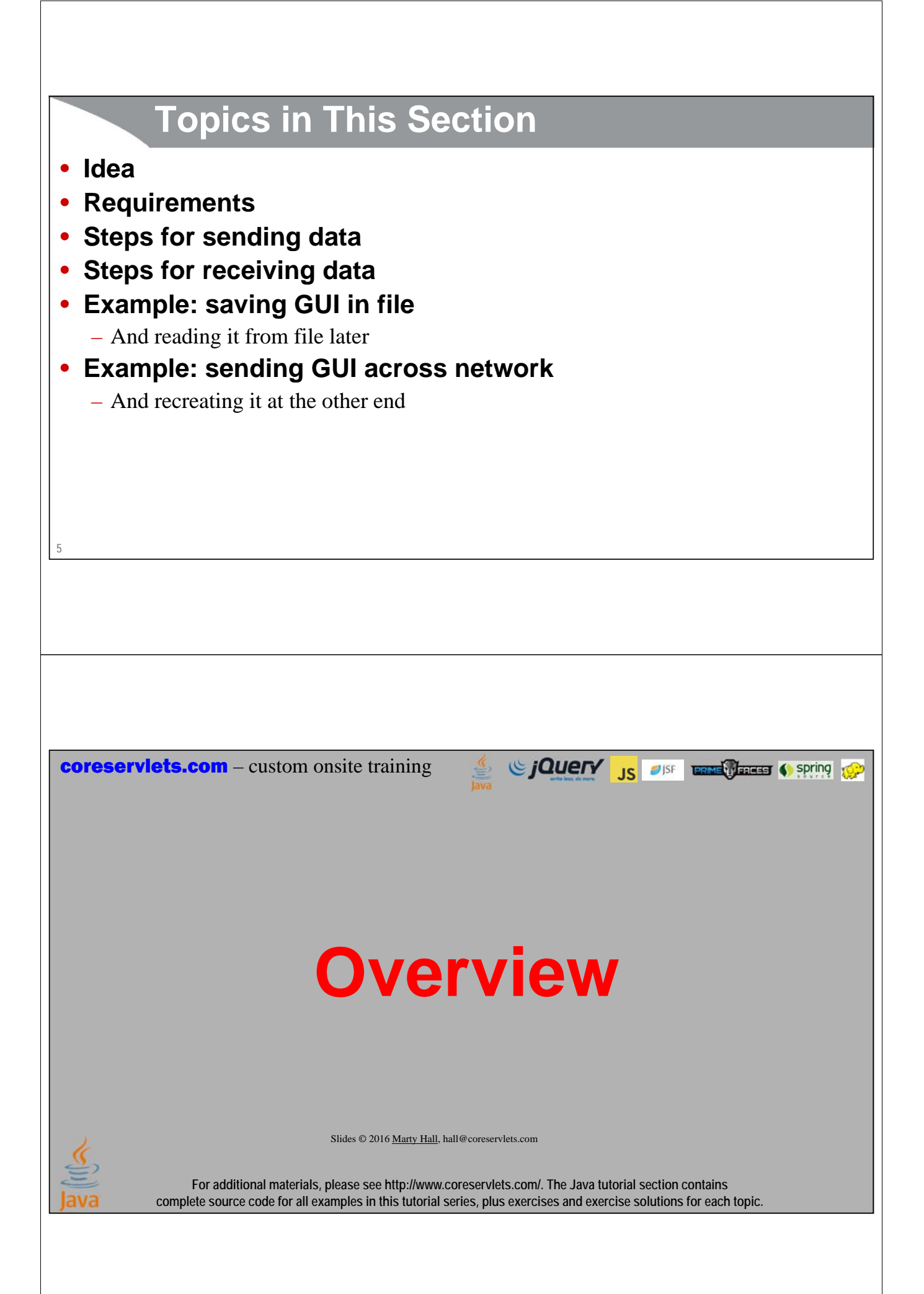

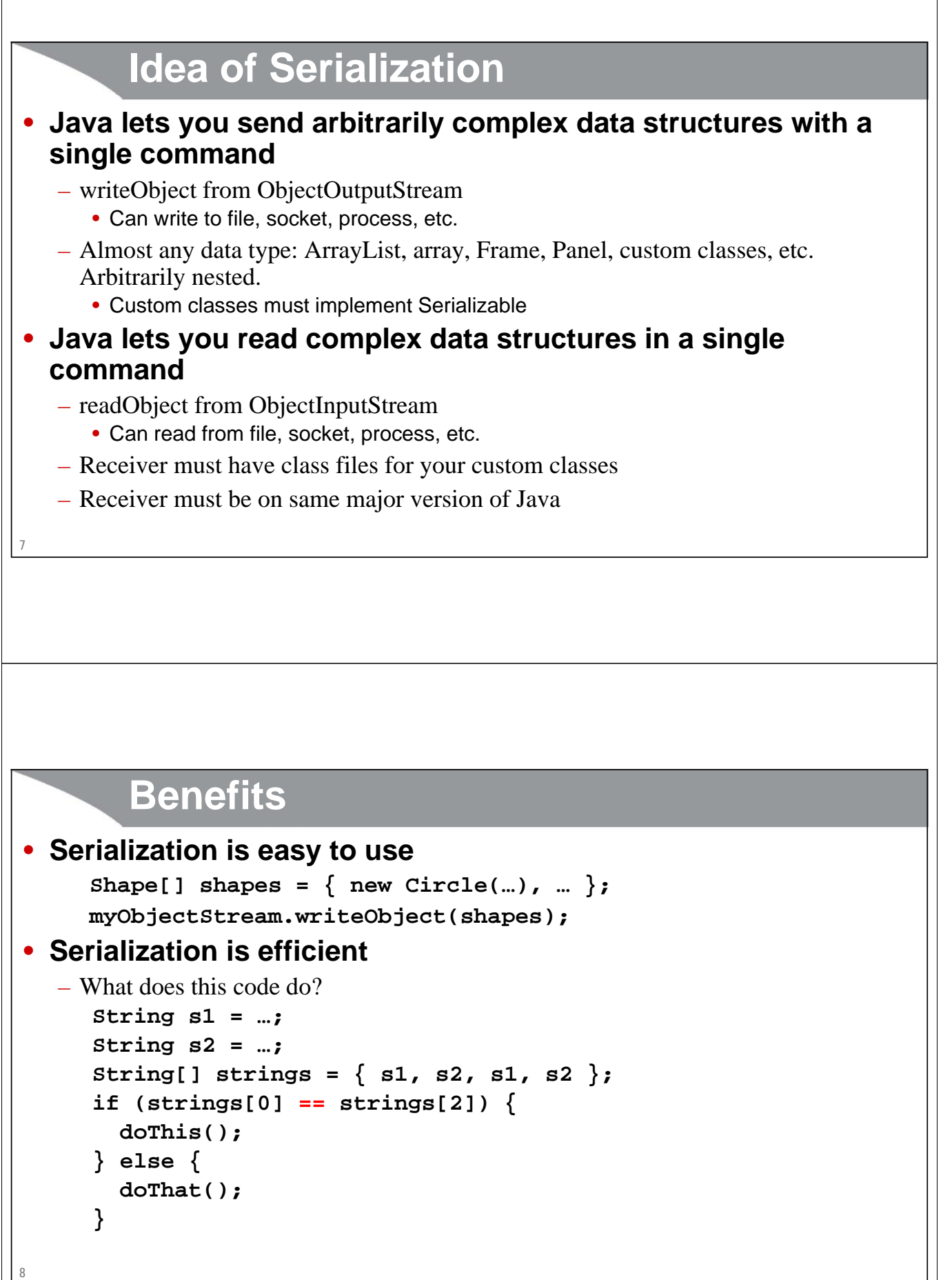

# **9 Requirements for Using Serialization** • **Top-level data structure and all internal components must implement Serializable** – But most builtin classes already implement it. – Bottom-most non-Serializable class must have a zero-argument constructor. (I.e., parent of first Serializable class. Object *does* have zero-arg constructor.) • **Both ends must use same version of Java** – I.e., sender cannot use Java 7 and receiver use Java 8 or vice versa. Minor versions (e.g., JDK 1.8.0\_45 vs. JDK 1.8.0\_46) do not matter. • **Both ends must have same class files** – E.g., if you add a method to your class, old serialized data is no longer valid. But see serialVersionUID slide.

# **The Serializable Interface**

### • **Making classes serializable is simple**

- Just say "implements Serializable"
	- Serializable has no methods! It is just a compiler marker.
- Serializable is in the java.io package

### • **Most builtin classes already implement Serializable**

- ArrayList, HashMap, array, String, Frame/JFrame, Panel/JPanel, Button/JButton, etc.
- **Primitives are OK inside data structures** 
	- No need for wrapper classes
- **Mark fields that can be ignored with transient**
	- private transient Thread myThread =  $\dots$ ;
	- private transient int myRandomNumber = ...;

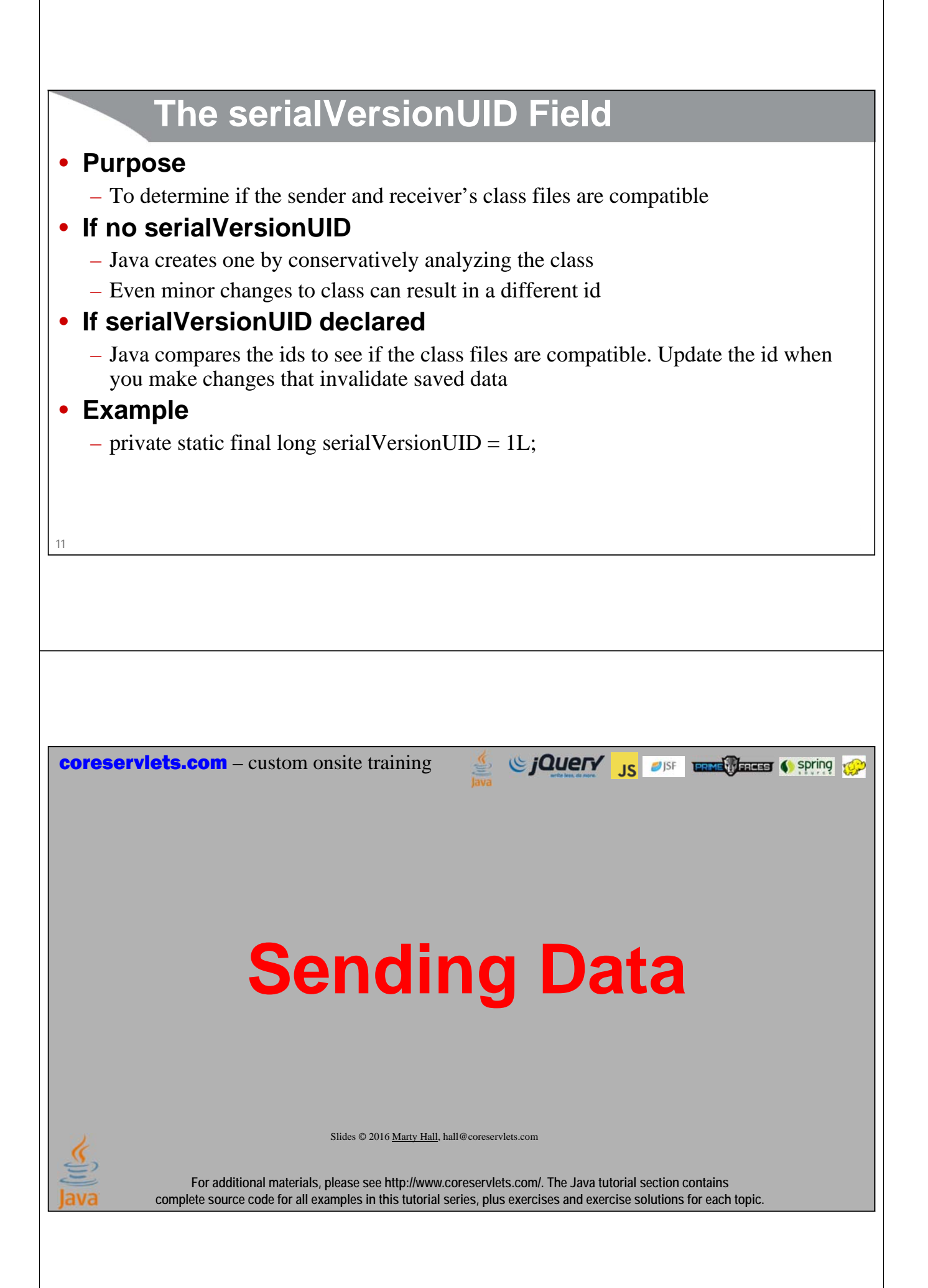

# **Sending Data: Summary**

## • **Wrap an ObjectOutputStream around any regular OutputStream**

```
– To file
  FileOutputStream fileOut = new FileOutputStream("SomeFile.ser"); 
  ObjectOutputStream out = new ObjectOutputStream(fileOut);
  – To socket
  OutputStream socketOut = someSocket.getOutputStream(); 
  ObjectOutputStream out = new ObjectOutputStream(socketOut);
• Send top-level data structure
```
#### **out.writeObject(theData); out.close();**

### **Sending Data to File: Details (Example for Array of Shapes)**

```
14
try(FileOutputStream fileOut = new FileOutputStream("shapes.ser"); 
       ObjectOutputStream out = new ObjectOutputStream(fileOut)) {
    Shape[] shapes = \{ new Circle(...), new Rectangle(...), ...};
   out.writeObject(shapes);
} catch(IOException ioe) {
    System.out.println("Error sending data" + ioe);
}
                               FileOutputStream implements AutoCloseable, so you can use try-with-resources (in Java 7 and later) and skip the explicit call to close.
                               Also note that FileOutputStream, FileInputStream, ObjectOutputStream, ObjectInputStream, and PrintStream have very little to do with the 
                               very cool and powerful Stream interface introduced in Java 8 and covered in separate tutorial sections.
```
**13**

### **Sending Data to Socket : Details (Example for Array of Shapes)**

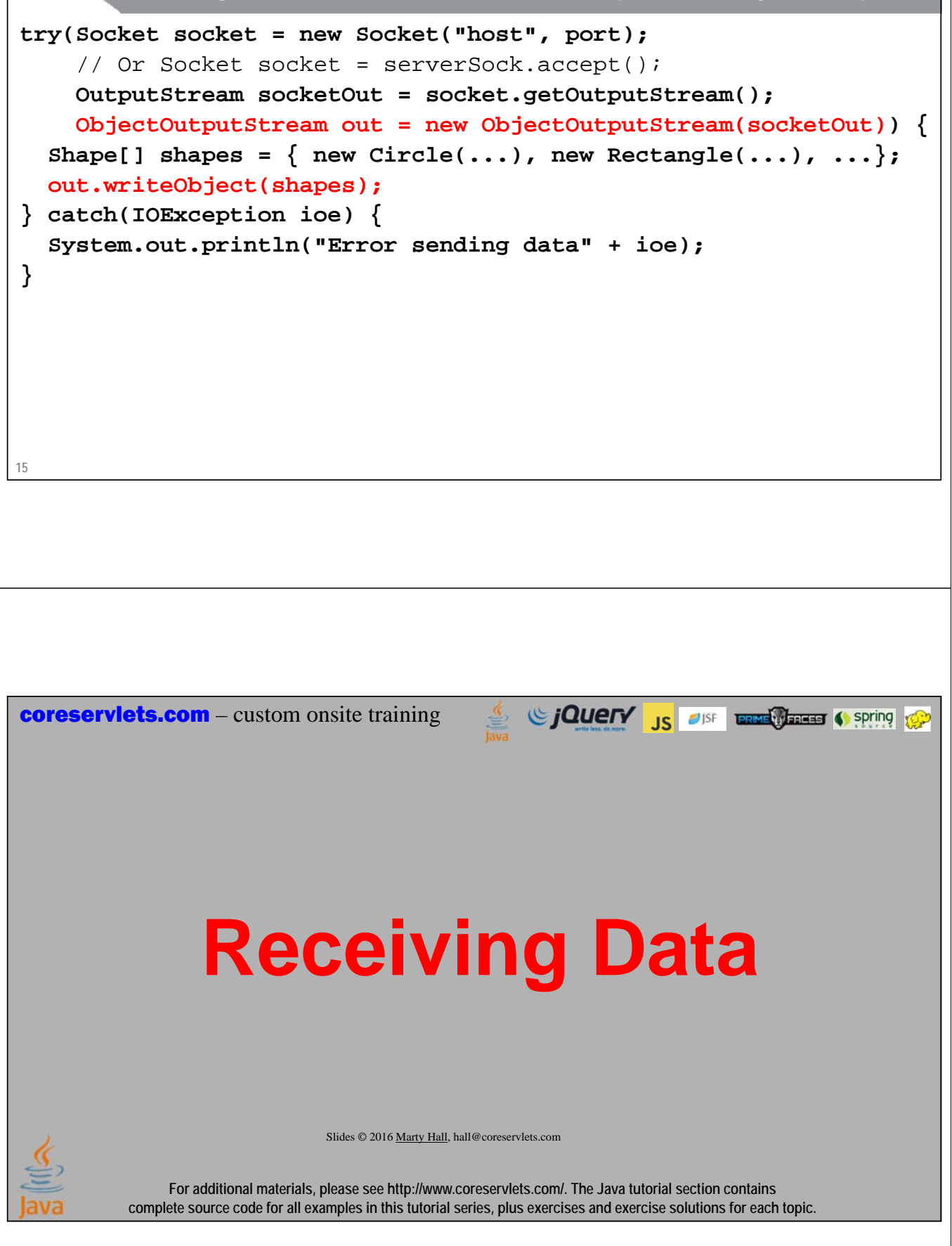

## **Receiving Data: Summary**

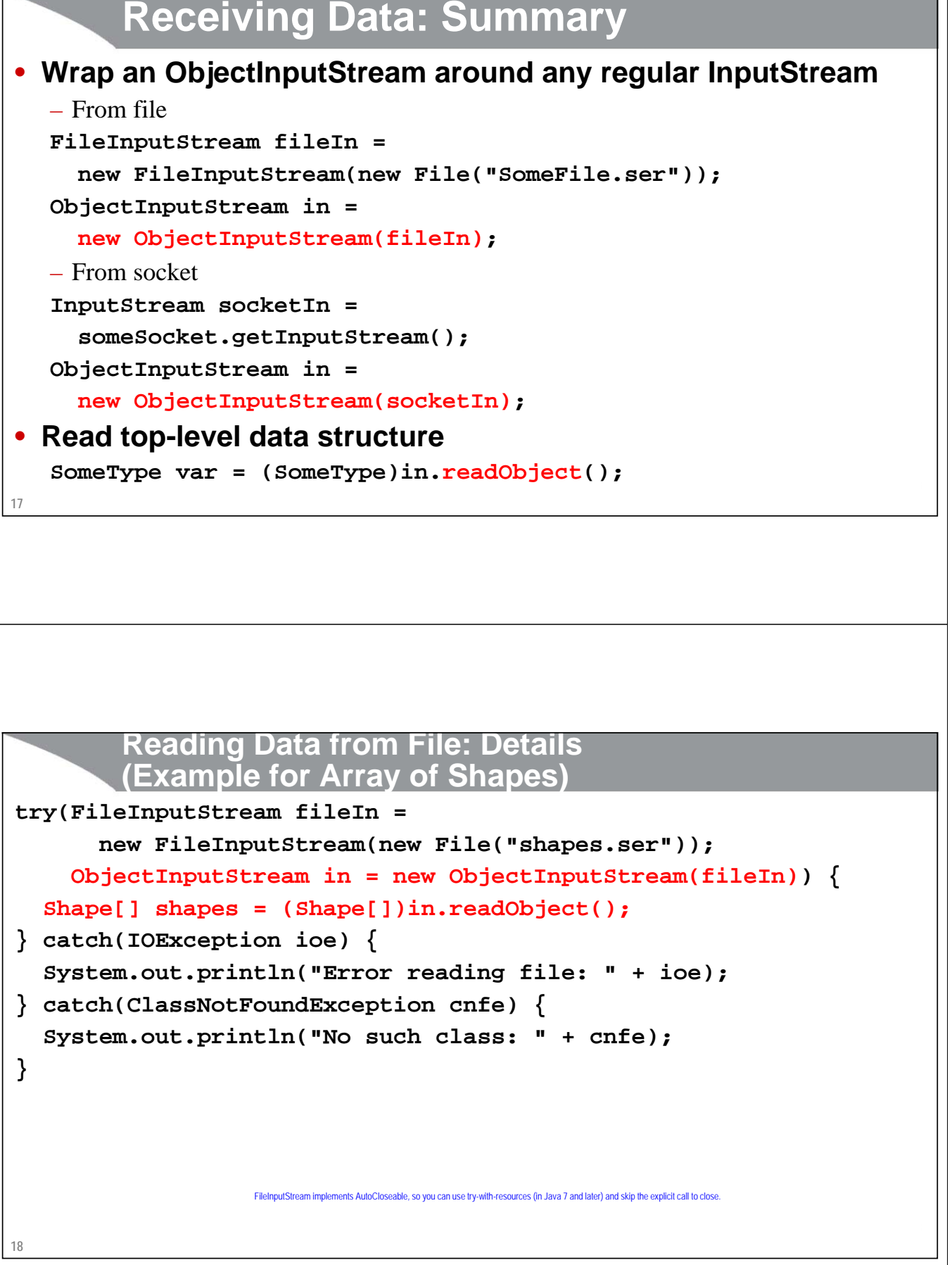

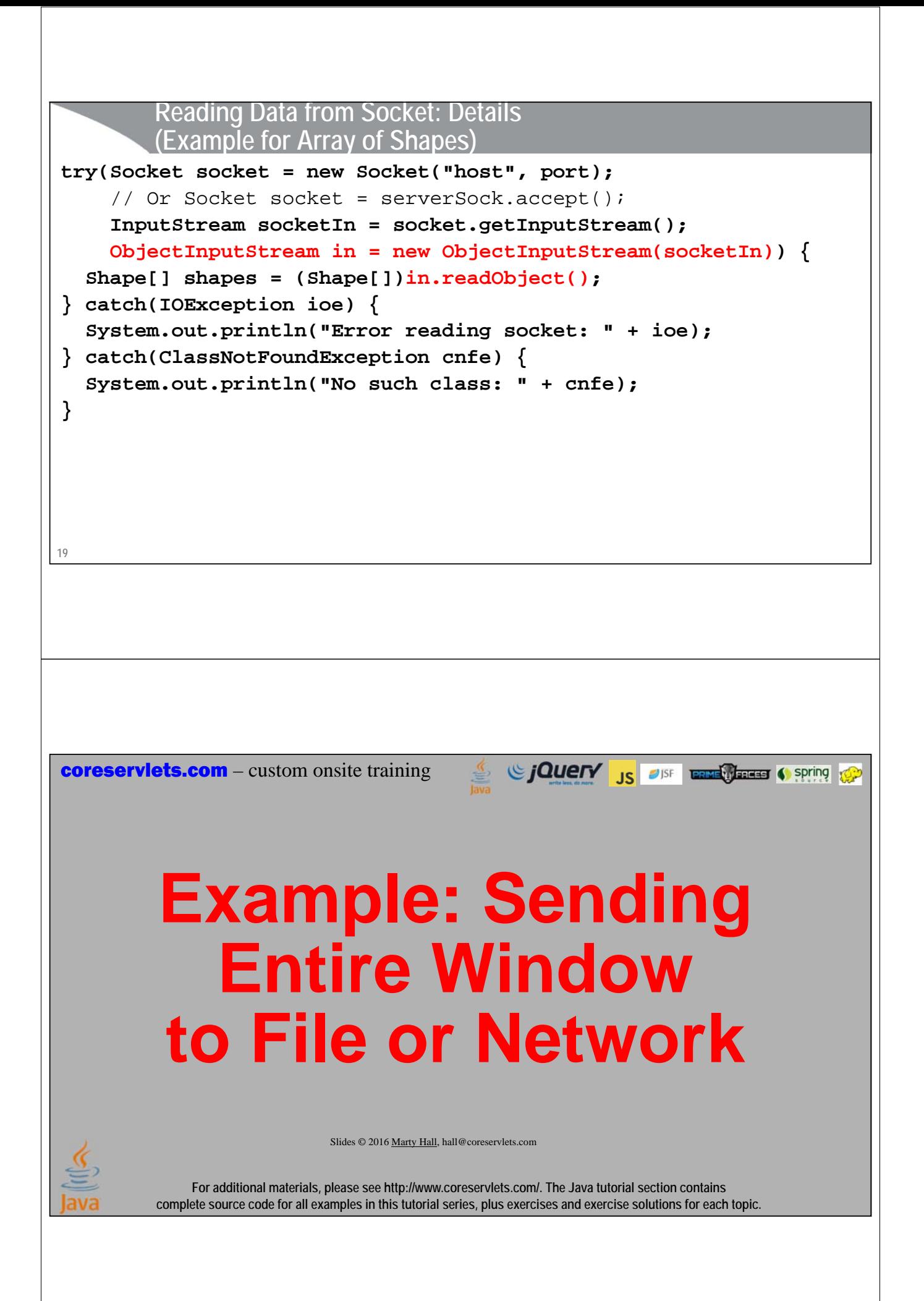

# **Example: SaveableFrame**

#### • **Data:**

- Main Frame (Frame already Serializable)
- Frame has internal fields (ints) representing width, height, colors, layout manager, and location on screen
- Two subpanels (Panel already Serializable)
- Bottom panel has 2 buttons (Button already Serializable)
- Top panel has:

**import java.awt.\*;**

- Custom mouse listener that explicitly implements Serializable
- BetterCircle objects that are created when user presses mouse. (Extends Component, which already implements Serializable)

#### • **Sending to/from file**

- Clicking "Save" sends state of Frame to file.
- If file exists when program starts, old state taken from file

#### • **Sending to/from network**

- Server created that sends state of Frame to any client
- Client created that connects to server and gets copy of Frame

**21**

### **SaveableFrame (Custom Class)**

```
22
}
import java.awt.event.*;
import java.io.*;
public class CirclePanel extends Panel {
  private class ClickAdapter extends MouseAdapter implements Serializable {
    public void mousePressed(MouseEvent event) {
      BetterCircle circle = new BetterCircle(Color.BLACK, 25);
      add(circle);
      circle.setCenter(event.getX(), event.getY());
    }
  }
  public CirclePanel() {
    setLayout(null);
    addMouseListener(new ClickAdapter());
  }
                                       Iready Serializable
                                                Not already Serializable
```
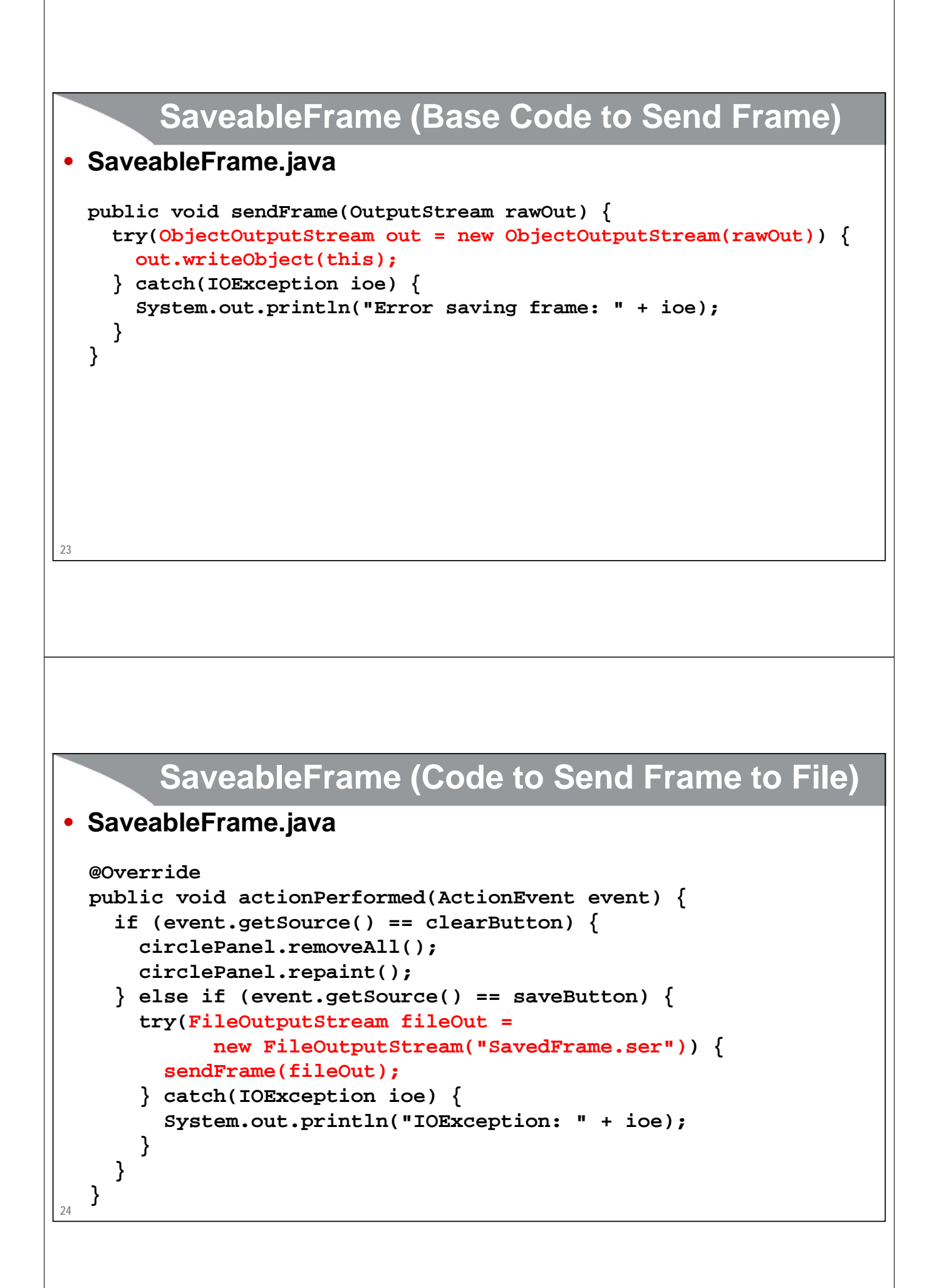

## **SaveableFrame (Code to Send Frame to Client on Network)**

### • **FrameServer.java**

```
public void listen(int port, SaveableFrame frame) {
  try(ServerSocket listener = new ServerSocket(port)) {
    Socket server;
    while(true) {
      server = listener.accept();
      frame.sendFrame(server.getOutputStream());
      server.close();
    }
  } catch (IOException ioe) {
    System.out.println("IOException: " + ioe);
    ioe.printStackTrace();
  }
}
```
## **SaveableFrame (Base Code to Get Frame)**

• **SaveableFrame.java**

**25**

**26**

```
public static SaveableFrame getFrame(InputStream rawIn) {
  SaveableFrame frame = null;
  try(ObjectInputStream in = new ObjectInputStream(rawIn)) {
    frame = (SaveableFrame)in.readObject();
    frame.setVisible(true);
    return(frame);
  } catch(IOException ioe) {
    System.out.println("Error reading file: " + ioe);
  } catch(ClassNotFoundException cnfe) {
    System.out.println("No such class: " + cnfe);
  }
  return(frame);
}
```
## **SaveableFrame (Code to Get Frame from File)**

### • **SaveableFrame.java**

```
public static void main(String[] args) {
  SaveableFrame frame;
  File serializeFile = new File(serializeFilename);
  if (serializeFile.exists()) {
    try(FileInputStream fileIn =
          new FileInputStream(serializeFile)) {
      frame = getFrame(fileIn);
    } catch(IOException ioe) {
      System.out.println("IOException: " + ioe);
    }
  } else {
    frame = new SaveableFrame();
  }
}
```
### **SaveableFrame (Code to Get Frame from Server on Network)**

### • **FrameClient.java**

**27**

**28**

```
public FrameClient(String host, int port) {
  try(Socket client = new Socket(host, port)) {
    SaveableFrame frame =
      SaveableFrame.getFrame(client.getInputStream());
  } catch(UnknownHostException uhe) {
    System.out.println("Unknown host: " + host);
    uhe.printStackTrace();
  } catch(IOException ioe) {
    System.out.println("IOException: " + ioe);
    ioe.printStackTrace();
  }
}
```
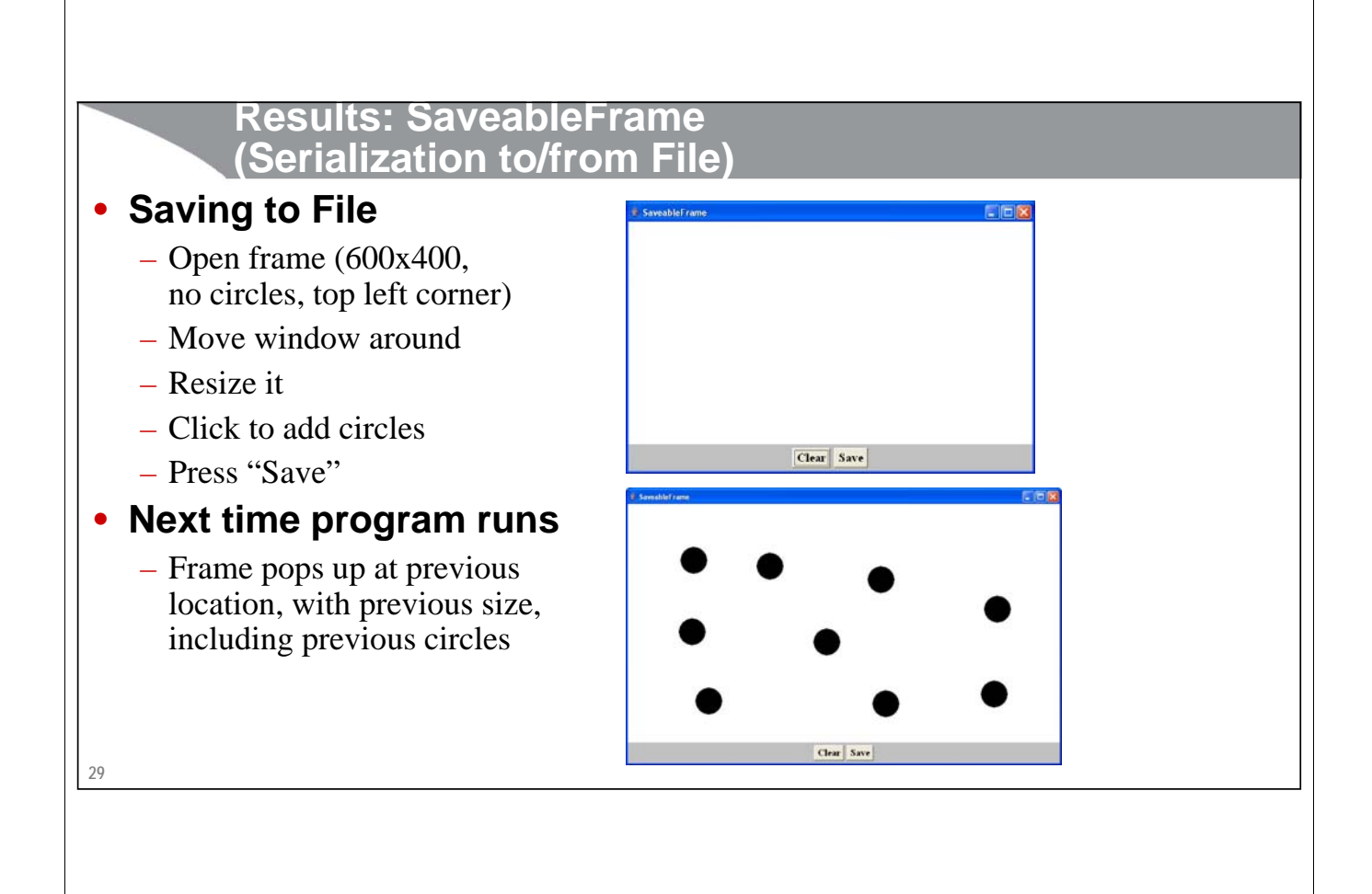

### **Results: SaveableFrame (Serialization to/from Network)**

### • **Machine 1**

- **> java FrameServer 8888**
	- $-$  Open frame (600x400, no circles, top left corner)
	- Move window around
	- Resize it
	- Click to add circles
- **Machine 2**
- **> java FrameClient coreservlets.com 8888**
	- Frame pops up with same location, size, and circles as version on the server

Clear Save

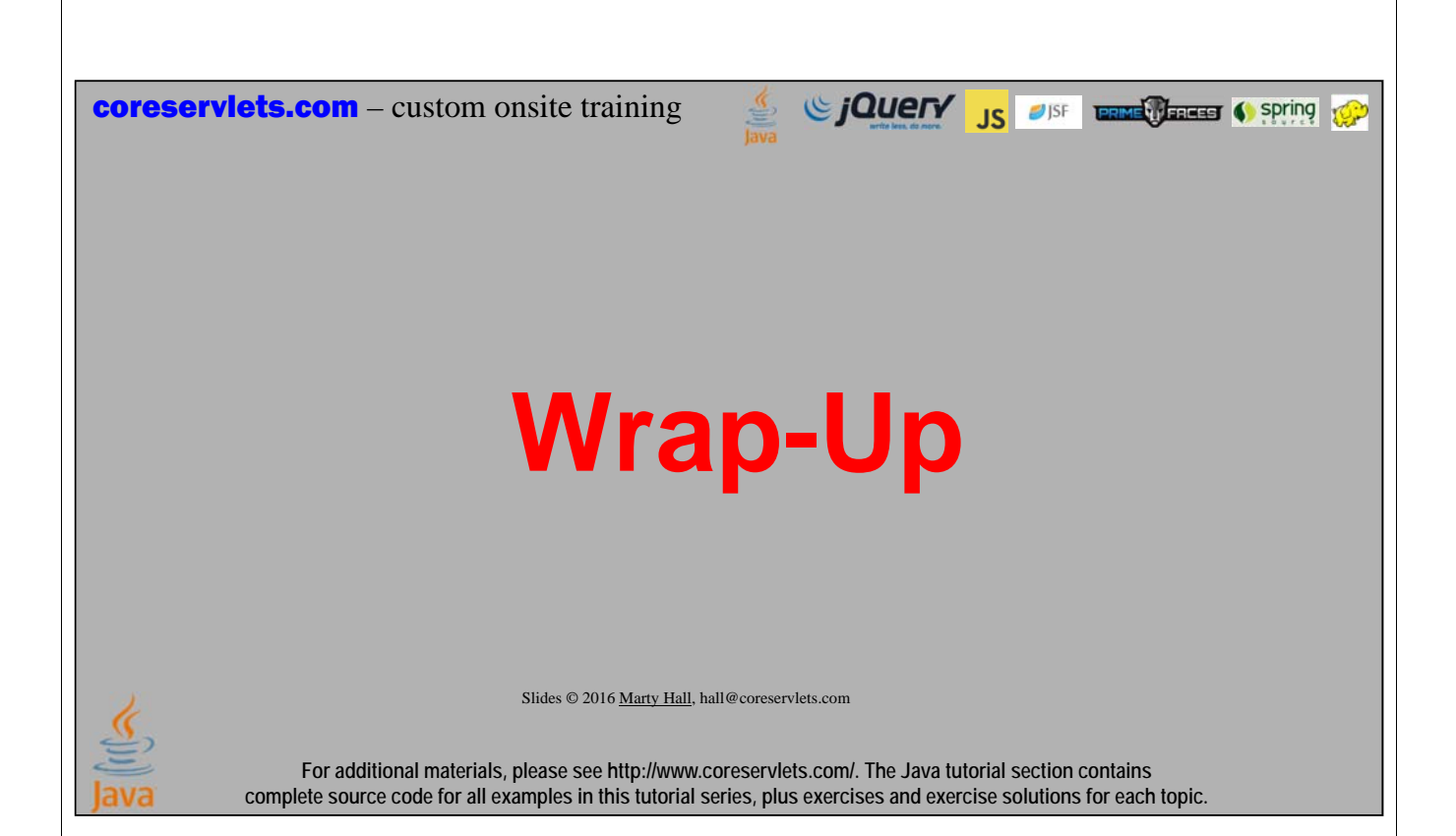

## **Summary**

### • **Class format**

- Make sure custom classes implement Serializable and parent (non-Serializable) class has zero-arg constructor
	- Object has zero-arg constructor

### • **Sending data**

- Wrap an ObjectOutputStream around a raw OutputStream
- Call writeObject(objectYouWantToSend)
	- You need to use try/catch blocks

### • **Receiving data**

- Wrap an ObjectInputStream around a raw InputStream
- Call readObject
- Cast the result to desired type
	- You need to use try/catch blocks

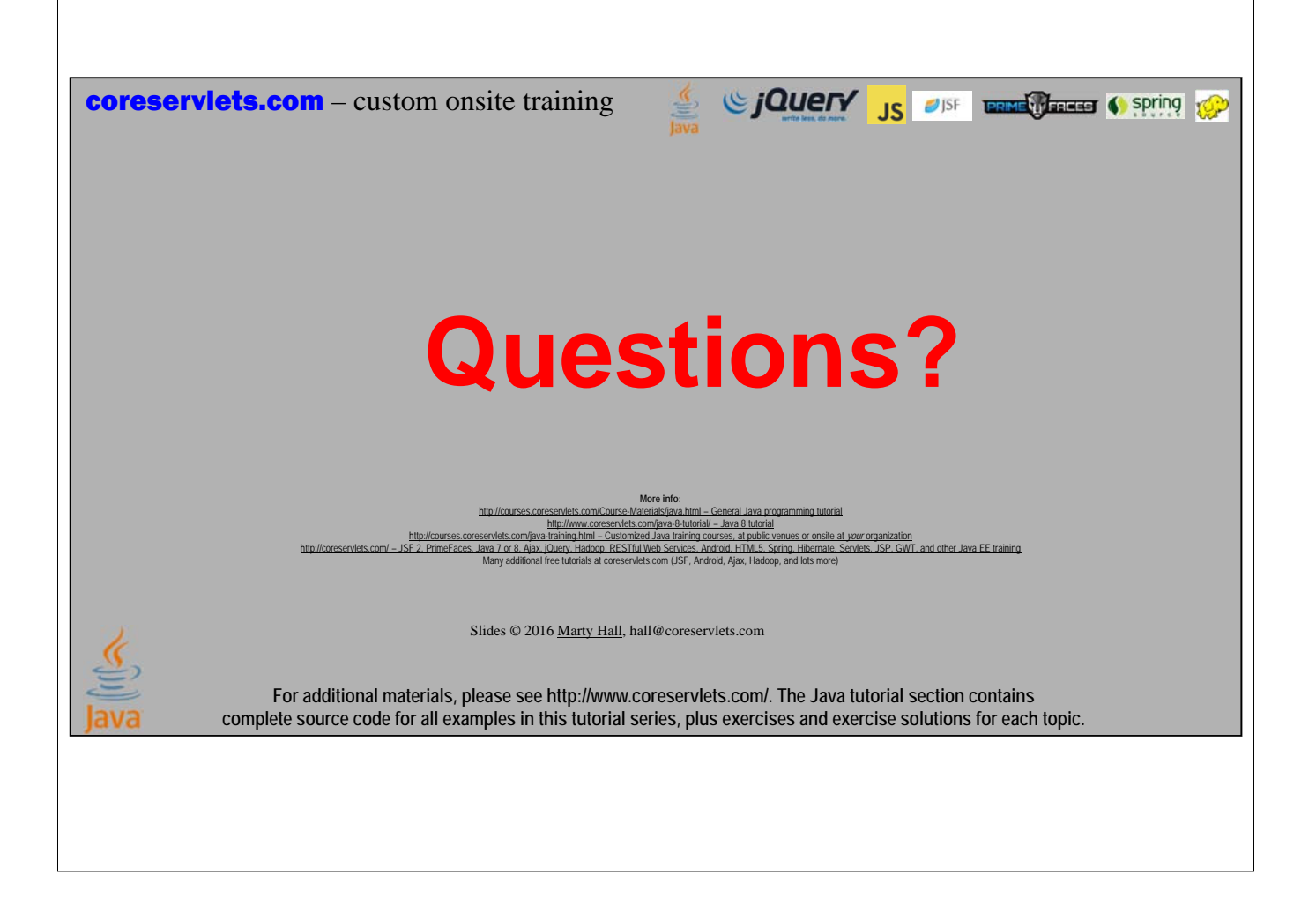